# **CURSO DE EXCEL AVANZADO**

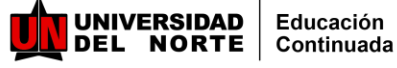

### **Justificación:**

La Hoja de Cálculo (Excel) puede convertirse en una poderosa herramienta para crear ambientes de aprendizaje que enriquezcan la representación (modelado), comprensión y solución de problemas, los cuales pueden ser aprovechados tanto en espacios académicos y empresariales. Esta herramienta puede ser utilizada para realizar seguimientos de datos, creación de modelos de análisis de datos, implementación de fórmulas para realizar cálculos específicos en rangos de datos, dinamización de datos de diversas maneras lográndolo presentar en una gran variedad de gráficos que permiten llevar los análisis a un nivel profesional.

El objetivo final es minimizar las tareas repetitivas, para lo cual los hojas de cálculos elaboradas permitan actualizaciones automáticas sin necesidad de reescribir fórmulas, tablas, gráficos, entre otros, y así disminuir los tiempos en actualizar reportes/informes, análisis de datos, etc.

### **Dirigido a:**

Orientado a trabajadores de diferentes áreas administrativas de empresas públicas o privadas, profesionales de distintas áreas, jefaturas y personas que, por su trabajo, o por motivación personal, necesitan aprender y optimizar la utilizacióndeMicrosoft Excel.

### **Resultados De Aprendizaje**

- Capacitar en el uso de las herramientas avanzada deExcel.
- Instruir en las diferentes funciones matemáticas, lógicas, financieras y estadísticas. Capacitar en la construcción degráficos dinámicos y lógicos.
- Formar la capacidad de análisis de información de bases de datos utilizando las herramientas del software.
- ●Optimizar tareas que sean repetitivas y resolver problemas que se presenten en Excel por medio de la aplicación de conceptos de Visual Basic para Aplicaciones (VBA) a través de macros o transformaciones dedatos por medio de Power Query.

### **Metodología**

El programa desarrollará una pedagogía activa y crítica, por medio de una didáctica que contemple una visión tecnológica a través de elemen tos de trabajo como Excel, Macros y Computo, generando un aprendizaje práctico

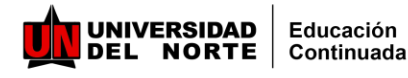

### **Contenido**

#### **Módulo 1**

Introducción Curso Excel Nivel Intermedio (Evaluación del estado actual de los estudiantes).

#### **Módulo 2**

Introducción a Reportes en Excel, Formatos condicionales, seguridad, etc

#### **Módulo 3**

Eficiencia en el manejo de datos, conjuntos de datos, formatos de datos, Solver

#### **Módulo 4**

Análisis de datos: Ordenamientos, Filtros, Pivot Tables, Power Query, Power Pivot

#### **Módulo 5**

DashBoard (Tableros de Control), y Pivot Tables relación de tablas.

#### **Módulo 6**

Introducción a Macros VBA de Excel(Objetos, Controles, Formas, Errores, Datos)

#### **Módulo 7**

Información por medio de Relación de datos de distintas fuentes.

#### **Módulo 8**

Transformación (Unificar archivos, dividir, etc) y automatización de datos por medio de PowerQuery)

#### Módulo 9

Análisis/Recomendaciones de casos propuestos por los estudiantes

### **Expertosfacilitadores**

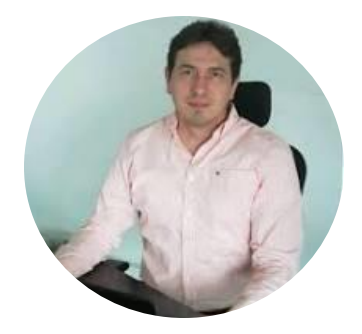

#### **Henri Lecoultre Acosta**

Ingeniero de Sis temas , Especialista en Gerencia de Sistemas y Magíster en Administración de Empresas MBA. Certificado en PMP (Project Manager Profesional) y Cloud Soluctions Archi tect). Arqui tecto Soluciones IT, de Servidores Sistemas Acosta PCSA(Profesional Cla ro Colombia. Más de 14 años de experiencia desempeñado en ca rgos como Jefe Sector Hotelero, Coordinador de base de datos y Servidores, sector Fa rmacéutico,yAdministrador Almacenamiento Educación Superior, entre otros.

## **CURSO DE EXCEL AVANZADO**

**Mayor información**

@cecuninorte Teléfonos: 3509509 **ext. 3800**